### МИНОБРНАУКИ РОССИИ

Орский гуманитарно-технологический институт (филиал) федерального государственного бюджетного образовательного учреждения высшего образования «Оренбургский государственный университет» (Орский гуманитарно-технологический институт (филиал) ОГУ)

Кафедра программного обеспечения

# Методические указання для обучающихся по освоению дисциплины

«Б. І.В.ДВ.8.2 Правовое регулирование разработки и использования программного обеспечения»

Уровень высшего образования

**БАКАЛАВРИАТ** 

Направление подготовки 09.03.01 Информатика и вычислительная техника (код и наименование направления подготовки)

Программное обеспечение средств вычислительной техники и

автоматизированных систем (наименование направленности (профиля) образовательной программы)

Тип образовательной программы Программа академического бакалавриата

> Квалификация Бакалавр

Форма обучения Очная

Год начала реализации программы (набора) 2014, 2015, 2016, 2017

Методические указания ПЛЯ обучающихся по освоению дисциплины «Б.1.В.ДВ.4.1Правовое регулирование разработки и использования программного обеспечения» предназначены для обучающихся очной формы обучения направления подготовки 09.03.01 Информатика и вычислительная техника, профиля «Программное обеспечение средств вычислительной техники и автоматизированных систем»

О.В. Подсобляева Составитель

Методические указания рассмотрены и одобрены на заседании кафедры программного обеспечения, протокол № 9 от «07» июня 2017 г.

Заведующий кафедрой программного обеспечения

Е.Е.Сурина

© Подсобляева О.В., 2017 © Орский гуманитарнотехнологический институт (филиал) ОГУ, 2017

## **1 Методические указания по проведению лекционных занятий**

Лекционные занятия в высшем учебном заведении являются основной формой организации учебного процесса и должны быть нацелены на выполнение ряда задач:

- ознакомить студентов со структурой дисциплины;

- изложить основной материал программы курса дисциплины;

- ознакомить с новейшими подходами и проблематикой в данной области;

- сформировать у студентов потребность к самостоятельной работе с учебной, нормативной и научной литературой.

Лекционное занятие представляет собой систематическое, последовательное, монологическое изложение преподавателем-лектором учебного материала, как правило, теоретического характера.

Цель лекции – организация целенаправленной познавательной деятельности студентов по овладению программным материалом учебной дисциплины.

Чтение курса лекций позволяет дать связанное, последовательное изложение материала в соответствии с новейшими данными науки, сообщить слушателям основное содержание предмета в целостном, систематизированном виде.

В ряде случаев лекция выполняет функцию основного источника информации, когда новые научные данные по той или иной теме не нашли отражения в учебниках.

Организационно-методической базой проведения лекционных занятий является рабочий учебный план направления подготовки. При подготовке лекционного материала преподаватель обязан руководствоваться учебными программами по дисциплинам кафедры, тематика и содержание лекционных занятий которых представлена в рабочих программах, учебно-методических комплексах.

При чтении лекций преподаватель имеет право самостоятельно выбирать формы и методы изложения материала, использовать различные технические средства обучения.

Рекомендации по работе студентов с конспектом лекций.

Изучение дисциплины студенту следует начинать с проработки рабочей программы, особое внимание, уделяя целям и задачам, структуре и содержанию курса.

При конспектировании лекций студентам необходимо излагать услышанный материал кратко, своими словами, обращая внимание, на логику изложения материла, аргументацию и приводимые примеры. Необходимо выделять важные места в своих записях. Если непонятны какие-либо моменты, необходимо записывать свои вопросы, постараться найти ответ на них самостоятельно. Если самостоятельно не удалось разобраться в материале, впоследствии необходимо либо на следующей лекции, либо на лабораторном занятии или консультации обратиться к ведущему преподавателю за разъяснениями.

Успешное освоение курса предполагает активное, творческое участие студента путем планомерной, повседневной работы. Лекционный материал следует просматривать в тот же день. Рекомендуемую дополнительную литературу следует прорабатывать после изучения данной темы по учебнику и материалам лекции.

Каждая тема имеет свои специфические термины и определения. Усвоение материала необходимо начинать с усвоения этих понятий. Если какое-либо понятие вызывает затруднения, необходимо посмотреть его суть и содержание в словаре (Интернете), выписать его значение в тетрадь для подготовки к занятиям.

При подготовке материала необходимо обращать внимание на точность определений, последовательность изучения материала, аргументацию, собственные примеры, анализ конкретных ситуаций. Каждую неделю рекомендуется отводить время для повторения пройденного материала, проверяя свои знания, умения и навыки по контрольным вопросам и тестам.

#### **2 Методические указания по лабораторным и практическим работам**

Изучение дисциплины «Правовое регулирование разработки и использования программного обеспечения» предполагает посещение обучающимися не только лекций, но и лабораторных работ. Лабораторные работы со студентами предназначены для проверки усвоения ими теоретического материала дисциплины.

Основные цели лабораторных работ:

- закрепить основные положения дисциплины;

- проверить уровень усвоения и понимания студентами вопросов, рассмотренных на лекциях и самостоятельно изученных по учебной литературе;

- научить пользоваться нормативной и справочной литературой для получения необходимой информации о конкретных технологиях;

- оказать помощь в приобретении навыков расчета точностных характеристик;

- восполнить пробелы в пройденной теоретической части курса и оказать помощь в его усвоении.

Для контроля знаний, полученных в процессе освоения дисциплины на лабораторных занятиях обучающиеся выполняют задания реконструктивного уровня и комплексное практическое задание.

Целью выполнения задания реконструктивного уровня и комплексного задания студентами является систематизация, закрепление и расширение теоретических знаний, полученных в ходе изучения дисциплины.

Ниже приводятся общие методические указания, которые относятся к занятиям по всем темам:

- в начале каждого лабораторного занятия необходимо сформулировать цель, поставить задачи;

- далее необходимо проверить знания студентами лекционного материала по теме занятий;

- в процессе занятия необходимо добиваться индивидуальной самостоятельной работы студентов;

- знания студентов периодически контролируются путем проведения текущей аттестации (рубежного контроля), сведения о результатах которой доводятся до студентов и подаются в деканат;

- время, выделенное на отдельные этапы занятий, указанное в рабочей программе, является ориентировочным; преподаватель может перераспределить его, но должна быть обеспечена проработка в полном объеме приведенного в рабочей программе материала;

- на первом занятии преподаватель должен ознакомить студентов с правилами поведения в лаборатории и провести инструктаж по охране труда и по пожарной безопасности на рабочем месте;

- преподаватель должен ознакомить студентов со всем объемом лабораторных работ и требованиями, изложенными выше;

- преподаватель уделяет внимание оценке активности работы студентов на занятиях, определению уровня их знаний на каждом занятии.

На лабораторных работах решаются задачи из всех разделов изучаемой дисциплины.

# **Лабораторная работа № 1**

1) Выделите весь диапазон алфавита и назначьте ему имя АВС командой Вставка – Имя – Присвоить.

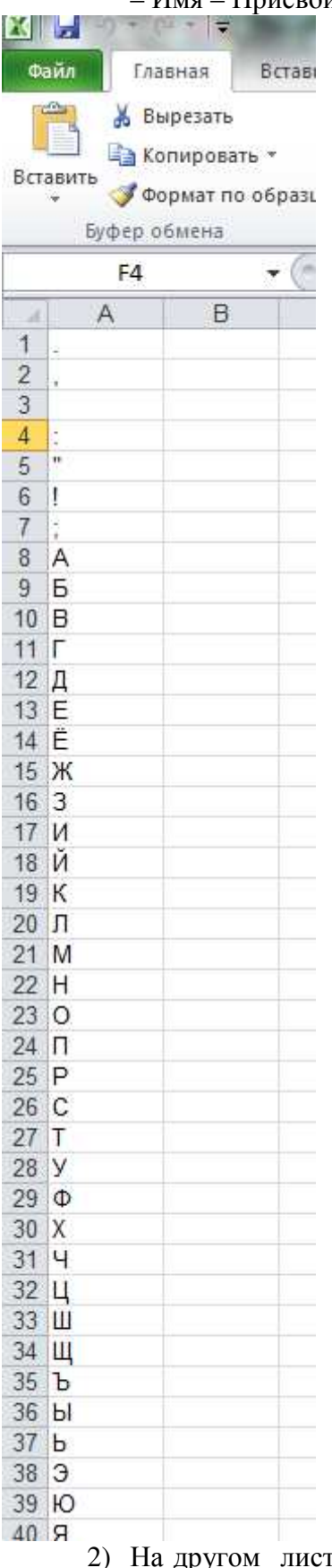

другом листе документа в ячейке В1 наберите текст, который необходимо зашифровать, например: Гай Юлий Цезарь: « пришел, увидел, победил!». При

## наборе текста необходимо использовать только символы, которые входят в алфавит.

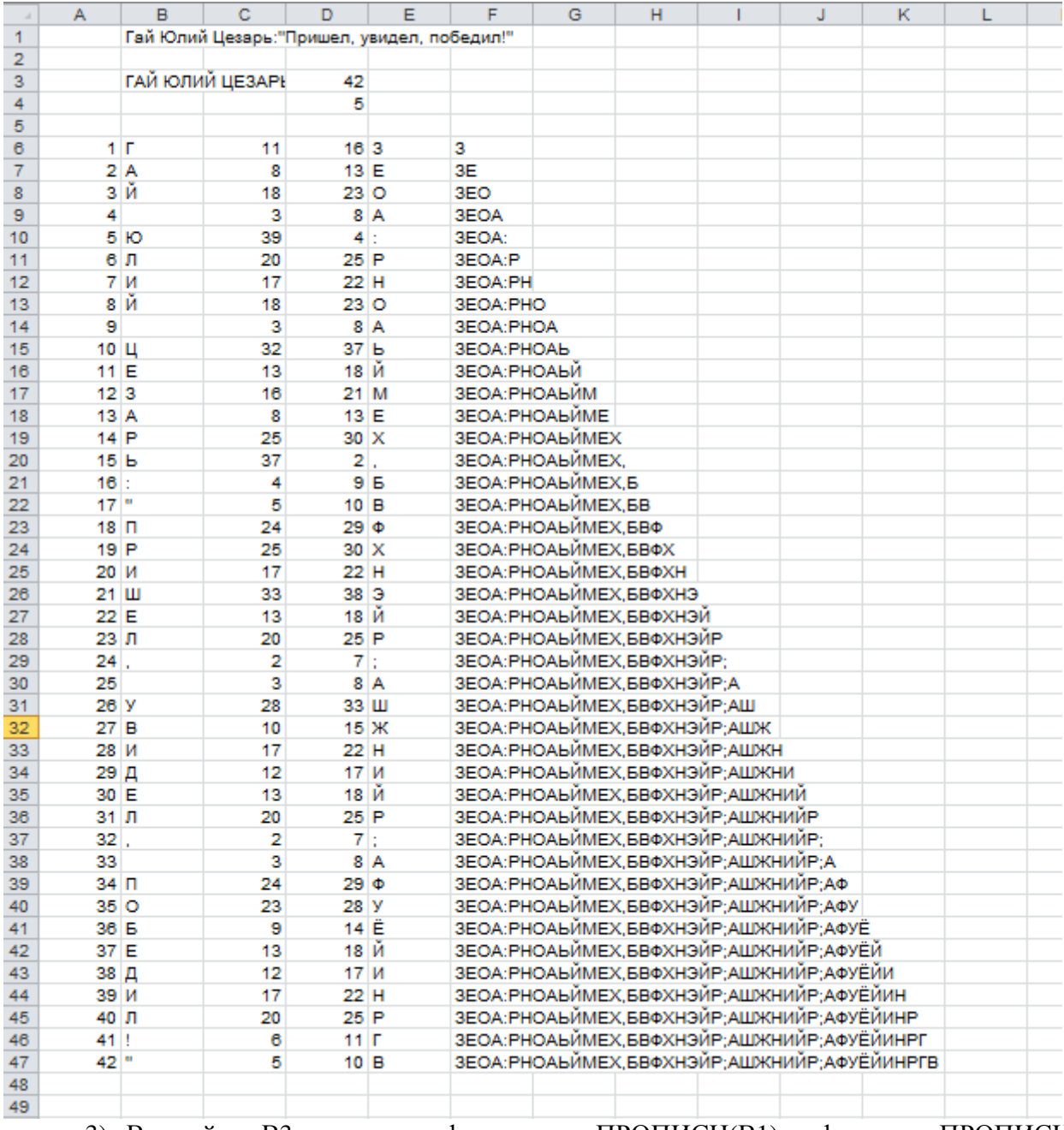

3) В ячейке В3 запишите формулу «=ПРОПИСН(В1)», функция ПРОПИСН переводит буквенные символы в строке в прописные буквы.

- 4) В ячейке D3запишите формулу «=ДЛСТР(В3)»
	- D4 значение сдвига, к=5

 В6 – «=ПСТР(В\$3; A6;1)», которая разделяет кодируемый текст на отдельные символы, скопируйте в ячейки В7 – В47.

- 5) В ячейку С6 запишите формулу «=ПОИСКПОЗ(В6;АВС;0)». Скопируйте ее.
- 6) В ячейку D6 «=ЕСЛИ(ПОИСКПОЗ(В6;АВС;0)+\$D\$4>40; ПОИСКПОЗ(В6;АВС;0)+\$D\$4-40; ПОИСКПОЗ(В6;АВС;0)+\$D\$4)»
- 7) Выбрать символы из алфавита АВС в соответствии с новыми номерами. В ячейку Е6 запишите формулу «=ИНДЕКС(АВС; D6)». Скопируйте содержимое в область Е7-Е47.

8) Для получения строки закодированного текста необходимо в ячейку F6 записать «=Е6», в ячейку F7 соответственно - «=F6&E7». Скопируйте содержимое в область  $F8 - F47$ 

## Лабораторная работа №2 Полибианский квадрат. Доска Полибия.

Греческий писатель и историк Полибий за два века до нашей эры изобрел «полибианский квадрат». Квадрат размером 5\*5 (или прямоугольник произвольного размера n<sup>\*</sup>m)заполнялся буквами алфавита случайным образом. Для шифрования в квадрате находили букву текста и заменяли ее буквой, стоящей в строке ниже. Если буква находилась в нижней строке, то ее заменяли буквой первой строки того же столбца.

Например, так как в русском алфавите 33 буквы, а буквы «е» и «ё» мы будем считать эквивалентными, то можно построить прямоугольник размером 4\*8. после случайного размещения букв в этом прямоугольнике мы получим ключ для шифрования по алгоритму полибианского квадрата.

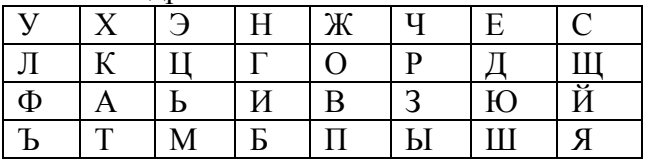

Пример 1. Зашифровать слово «криптография» полученным ключом.

Решение: Отыщем в нашем прямоугольнике первую букву слова. Это буква «к». Выберем букву, которая стоит ниже этой буквы, и запишем ее в качестве первого символа криптограммы. Выполним аналогичные действия для всех оставшихся букв слова.

**Ответ:** «азбжхвизтьбс»

Существует и другой вариант шифра «Полибианский квадрат». Чтобы разобраться в схеме шифрования, рассмотрим прямоугольник. Приведенный в таблице и часто называемый «доской Полибия».

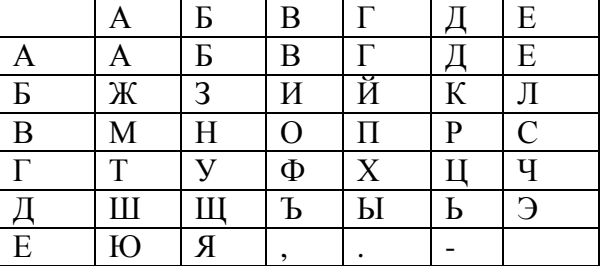

Каждая буква здесь может быть представлена парой букв, указывающих строку и столбец, в которых расположена данная буква. Так, представлениями букв «В», «Г», «П», «У» будут сочетания «АВ», «АГ», «ВГ», «ГБ» соответственно.

Пример 2. Зашифровать словосочетание «прикладная математика» полученным ключом.

«ВГВДБВБДБЕАААДВБААЕБЕЕВАААГААЕВАААГАБВБДААЕЕ» Решение:

### Шифрование биграммами

1854 - й год открыл новый этап в криптографии - Чарльз Уитстон разработал новую систему шифрования биграммами, которую называют «двойным квадратом».

Биграмма - два символа, стоящих рядом в тексте.

Этот шифр использует сразу две таблицы ,расположенные по горизонтале, а шифрование производится по простому правилу: сообщение разбивается на биграммы и шифруется.

## **Правило шифрования по двойному квадрату**

Для решения воспользуемся правилами шифрования по двойному квадрату:

 1) Если обе букву исходного текста принадлежат одной колонке, то буквами шифра считаются буквы, которые в таблице расположены под ними. Если буква открытого текста находилась в нижнем ряду, то берется буква того же столбца, но в первой строке.

 2) Если обе буквы биграммы исходного текста принадлежат одной строке, то буквами шифра считаются те, которые лежат справа от них.

 3) Если обе буквы биграммы исходного текста лежат в разных строках и разных столбцах, то берутся такие две буквы, чтобы все четыре буквы образовывали прямоугольник.

Шифрование биграммами дает весьма простой и устойчивый к вскрытию шифр. Взлом сообщения, зашифрованного двойным квадратом, требует больших усилий и минимально известной длины сообщения более тридцати строк.

Например, пусть в качестве ключа по алгоритму биграммного шифрования используются две приведенные ниже таблицы, содержащие буквы русского алфавита.

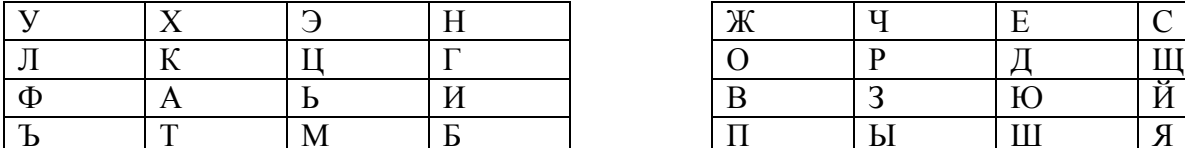

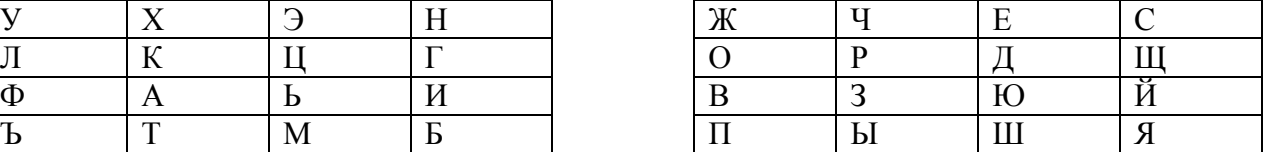

**Пример 3.** Необходимо зашифровать биграмму «КТ»

**Решение**: Обе буквы биграммы находятся в одной и той же таблице и в одной и той же колонке. Следовательно, биграммой шифртекста будет «АХ». «К» заменяется на стоящую ниже «А», а «Т» заменяется на стоящую в первой строке «Х».

**Пример 4.** С помощью приведенных выше таблиц расшифровать слова:

- а) цкез
- б) юблзвпхиню

в) ниодтььт

г) йнээшхзгежзя юблз

### **Математические основы шифров перестановки. Простейший шифр перестановки**

**Шифрами перестановки** называют такие шифры, преобразования которых приводят только к изменению порядка следования символов исходного сообщения.

**Пример 5**. Пусть описан следующий алгоритм шифрования: текст открытого сообщения записывается в 7 столбцов. Каждому из столбцов соответствует одна из букв слова «ЛУНАТИК», которое является ключом. Буквы в ключе пронумерованы в соответствии с их естественным номером в алфавите. Сначала выполняется перестановка столбцов, затем текст считывается по строкам.

До перестановки:

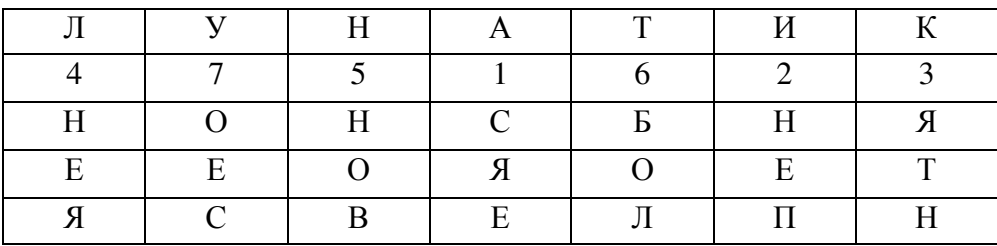

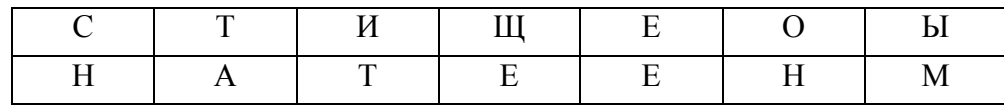

После перестановки:

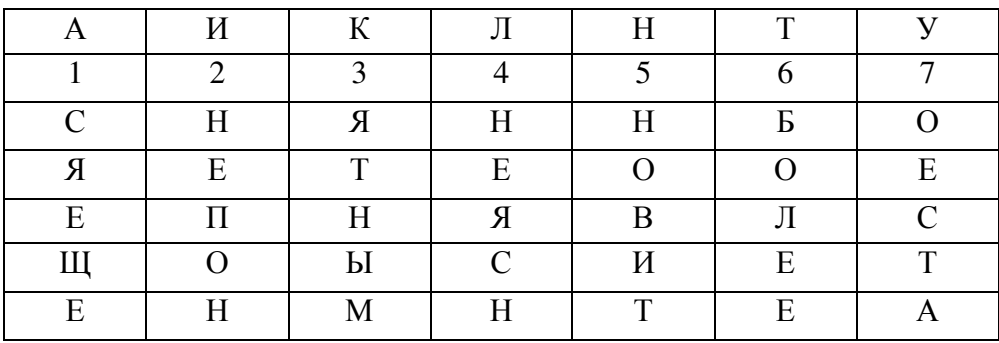

### **Решение**: СНЯННБОЯЕТЕООЕЕПНЯВЛСЩОЫСИЕТЕНМНТЕА

#### **Математические квадраты и решетки**

Средневековые ученые часто применяли шифр, основанный на использовании магических квадратов.

**Магический квадрат** – квадратная таблица со вписанными в ее клетки последовательными натуральными числами (начиная с 1), в которой сумма по всем строкам, столбцам и диагоналям одинакова.

Суть метода шифрования состоит в следующем: текст сообщения вписывается в таблицу в соответствии с приведенной в ней нумерацией. Затем текст выписывается по строкам и передается адресату.

Надежность данного шифра определялась большим количеством магических квадратов. Существует один квадрат 3\*3, 880 квадратов размером 4\*4, а квадратов 5\*5 – около 250 000. Ручной перебор всех вариантов был в те времена невозможен.

**Пример 6**. Пусть дан магический квадрат (квадратная таблица со вписанными в ее клетки последовательными натуральными числами (начиная с 1), в которой сумма по всем строкам, столбцам и диагоналям одинакова), размер которого – 3\*3 клетки:

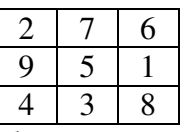

В соответствии с этим квадратом необходимо зашифровать фразу: «Долг – это то, что ожидаешь от других, но не от себя. – Оскар Уайльд».

**Решение**: Запишем текст сообщения в квадрат и выпишем полученную криптограмму по строкам.

1) Начинаем вписывать текст сообщения в квадрат по цифрам:

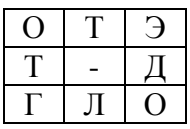

Часть криптограммы имеет вид: «ОТЭТ - ДГЛО»

2) Вписываем в квадрат следующую часть сообщения:

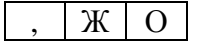

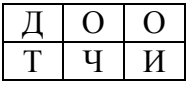

3) Повторяя подобные действия, получим конечную криптограмму: «ОТЭТ – ДГЛО, ЖОДООТЧИАТОРЬДШЕДГННЕ, УХИНТ. ЯСБОЕСОАЛЙДАКУРЬ»

Для расшифровки криптограммы необходимо записать текст в таблицу по строкам и, пользуясь ключом (числами, записанными в ячейках таблицы), получить открытый текст

Пример 7. Составьте квадрат размером 4\*4 и, пользуясь им, зашифруйте следующие фразы:

1) «Жизнь - есть движение»

2) «Новое – это хорошо забытое старое»

3) «Легко критиковать других - сложнее измениться самому»

## Лабораторная работа №3

1) Проведете сопоставление

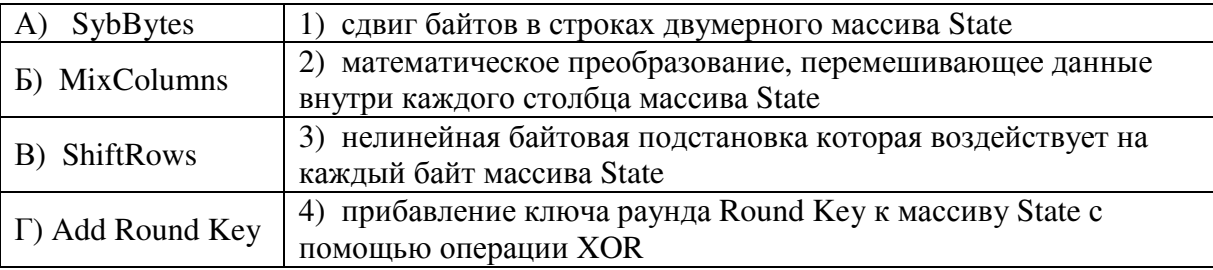

a)  $A - 1$ ,  $B - 2$ ,  $B - 3$ ,  $\Gamma - 4$  $(6)$  A - 3, B - 2, B - 1,  $\Gamma$  - 4  $B)$  A – 2, B – 3, B – 4,  $\Gamma$ –1  $r)$  A – 4, B – 1, B – 3,  $\Gamma$  – 2

2) Блочный алгоритм шифрования, представляющий собой комбинацию методов подстановки и перестановки и предназначенный для шифрования данных 64 - битовыми блоками

a) DES  $6$ ) AES B) RSA  $\Pi$ IEC $($ 

3) Совокупность законов и других нормативно - правовых актов, а также организационных решений, которые регламентируют как общие вопросы обеспечения защиты информации, так и организацию и функционирование защиты конкретных объектов и систем

а) Правовое обеспечение защиты информации

б) Программное обеспечение защиты информации

в) Организационно - правовое обеспечение защиты информации

г) Техническое обеспечение защиты информации

4) Целостность информации заключается:

а) в существовании в неискаженном виде, неизменном по отношению к некоторому ее исходному состоянию

б) в способности обеспечить своевременный и беспрепятственный доступ пользователей к интересующим его данным

в) в указании необходимости введения ограничений на доступ к информации определенного круга пользователей

5) Алгоритм, представляющий собой каждый блок кодируемых данных в виде двумерного массива байтов размером 4\*4, 4\*6, 4\*8

а) DES б) AES в) RSA г) ЭЦП

6) Достоверность информации заключается:

а) в существовании в неискаженном виде, неизменном по отношению к некоторому ее исходному состоянию

б) в способности обеспечить своевременный и беспрепятственный доступ пользователей к интересующим его данным

в) в указании необходимости введения ограничений на доступ к информации определенного круга пользователей

7) Раздел прикладной математики, изучающий методы, алгоритмы, программные и аппаратные средства анализа криптосистем с целью извлечения конфиденциальных данных

а) криптография б) криптоанализ в) стеганография

8) Конфиденциальность информации заключается:

а) в существовании в неискаженном виде, неизменном по отношению к некоторому ее исходному состоянию

б) в способности обеспечить своевременный и беспрепятственный доступ пользователей к интересующим его данным

в) в указании необходимости введения ограничений на доступ к информации определенного круга пользователей

9) Набор средств и методов скрытия фактов передачи сообщения

- а) шифр
- б) стеганография
- в) криптосистема
- г) стойкость шифра

10) Раздел прикладной математики, изучающий методы преобразования информации в целях сокрытия ее содержания

а) криптография б) криптоанализ в) стеганография

11) Межсетевой экран - это

а) средство разграничения доступа клиентов из одного множества к серверам из другого множества

- б) совокупность автоматизированных методов идентификации
- в) аппаратное средство, предназначенное для защиты от вирусов

12) Определения перечня возможных аварий относится

- а) к управлению персоналом
- б) к поддержанию работоспособности
- в) к анализу риска
- г) к планированию восстановительных работ
- 13) К основным криптографическим методам защиты информации относят:
	- а) перестановку, гаммирование, замену б) шифрование, расшифрование в)криптографию, стеганографию

14) Согласны ли вы с утверждениями (если да, то «+», если нет, то «-»)

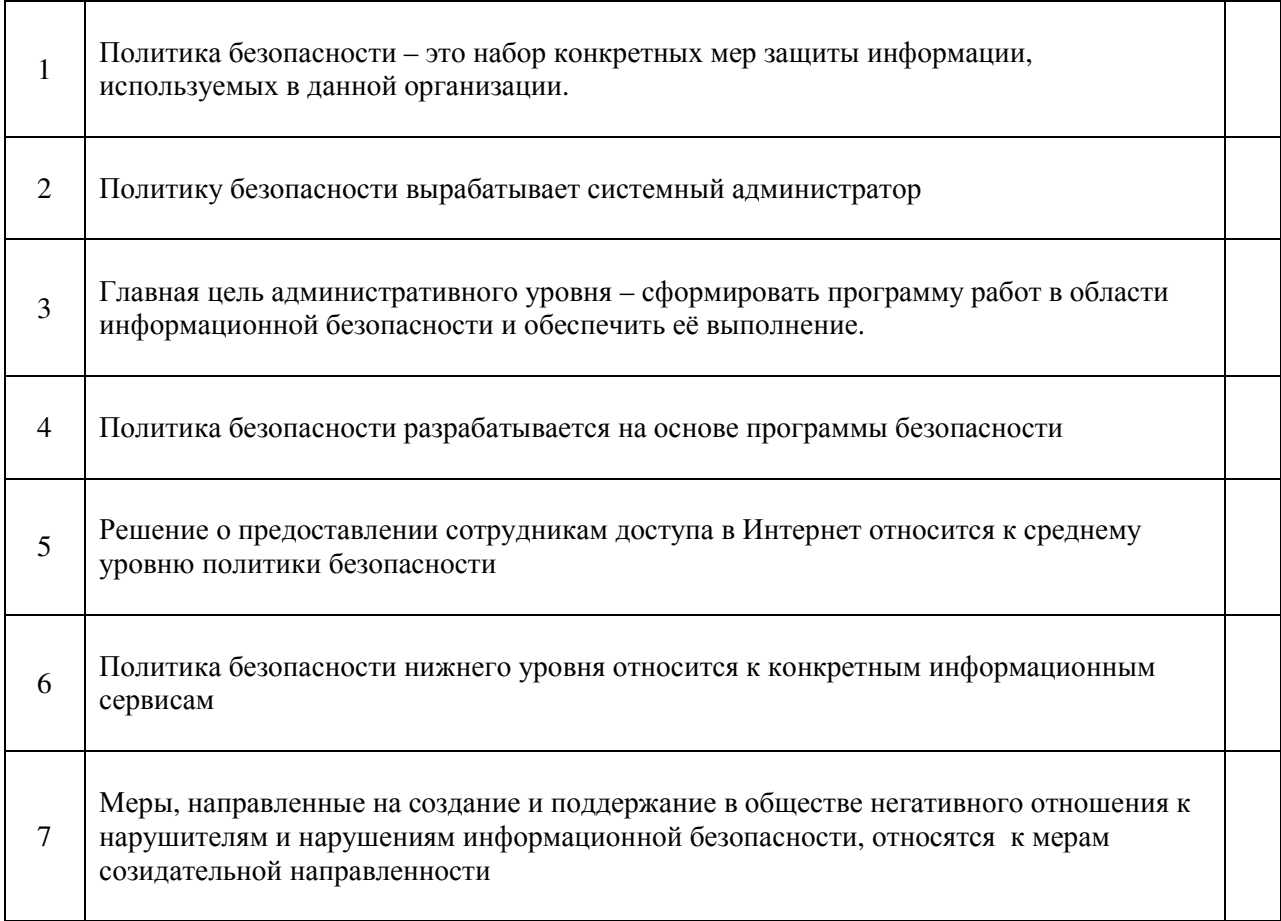

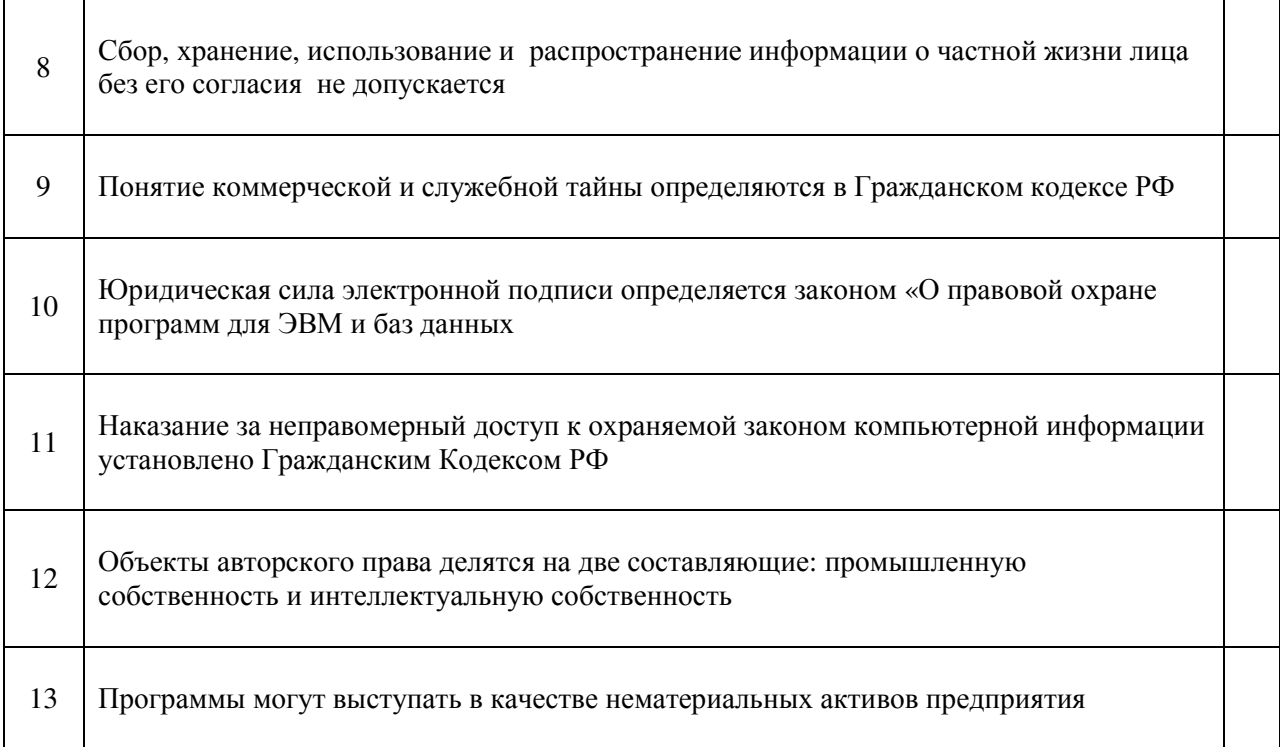

### **3 Методические указания по самостоятельной работе**

Для успешного освоения курса «Правовое регулирование разработки и использования программного обеспечения» необходима самостоятельная работа. В настоящее время актуальными становятся требования к личным качествам современного студента – умению самостоятельно пополнять и обновлять знания, вести самостоятельный поиск необходимого материала, быть творческой личностью.

Самостоятельную работу по освоению дисциплины обучающимся следует начинать с изучения содержания рабочей учебной программы дисциплины, цели и задач, структуры и содержания курса, основной и дополнительной литературы, рекомендованной для самостоятельной работы.

Самостоятельная учебная деятельность является необходимым условием успешного обучения. Многие профессиональные навыки, способность мыслить и обобщать, делать выводы и строить суждения, выступать и слушать других, – все это развивается в процессе самостоятельной работы студентов.

Самостоятельная работа по освоению дисциплины включает:

- самостоятельное изучение разделов;

 - самоподготовку (проработку и повторение лекционного материала и материала учебников и учебных пособий);

- подготовку к лабораторным работам;

- подготовку к рубежному и итоговому контролю.

Самостоятельная учебная работа – условие успешного окончания высшего учебного заведения. Она является равноправной формой учебных занятий, наряду с лекциями, семинарами, экзаменами и зачетами, но реализуемая во внеаудиторное время.

Эффективность аудиторных занятий во многом зависит от того, насколько умело студенты организуют в ходе них свою самостоятельную учебную познавательную деятельность. Такая работа также способствует самообразованию и самовоспитанию, осуществляемому в интересах повышения профессиональных компетенций, общей эрудиции и формировании личностных качеств.

Самостоятельная работа реализуется:

1. непосредственно в процессе аудиторных занятий – на лекциях, лабораторных занятиях, при проведении рубежного контроля;

2. в контакте с преподавателем вне рамок расписания – на консультациях по учебным вопросам, при ликвидации задолженностей, при выполнении индивидуальных заданий;

3. в библиотеке, дома, в общежитии, на кафедре при выполнении студентом учебных задач.

В процессе проведения самостоятельной работы необходимо производить подбор литературных источников, научной периодической печати и т.д

#### **4 Методические указания по итоговому контролю**

Итоговый контроль знаний по дисциплине «Правовое регулирование разработки и использования программного обеспечения» проводится в форме экзамена. Для подготовки к итоговому контролю знаний по дисциплине «Правовое регулирование разработки и использования программного обеспечения» обучающиеся используют перечень вопросов, приведенный в фонде оценочных средств. Экзамен проводится в устной форме. В э билет включен один теоретический вопрос. На подготовку студенту отводится 20-25 минут. На дифференцированном зачете ответы обучающегося оцениваются с учетом их полноты, правильности и аргументированности с учетом шкалы оценивания.

Оценка «отлично» выставляется студенту, если он глубоко и прочно усвоил программный материал, исчерпывающе, последовательно, четко и логически его излагает, умеет тесно увязывать теорию с практикой, свободно справляется с вопросами и другими видами применения знаний, причем не затрудняется с ответом при видоизменении заданий, использует в ответе профессиональные термины, правильно обосновывает принятое решение.

Оценка «хорошо» выставляется студенту, если он твердо знает материал, грамотно и по существу излагает его, не допуская существенных неточностей в ответе на вопрос, правильно применяет теоретические положения при решении практических вопросов, владеет необходимыми навыками и приемами их выполнения.

Оценка «удовлетворительно» выставляется студенту, если он имеет знания только основного материала, но не усвоил его деталей, допускает неточности, недостаточно правильные формулировки, нарушения логической последовательности в изложении программного материала.

Оценка «неудовлетворительно» выставляется студенту за отсутствие знаний по дисциплине, представления по вопрос, непонимание материала по дисциплине, наличие коммуникативных «барьеров» в общении, отсутствие ответа на предложенный вопрос.

### **5 Учебно-методическое обеспечение дисциплины**

### **5.1 Основная литература**

1. Информационные системы и их безопасность [Текст] : учебное пособие / А. В. Васильков, А. А. Васильков, И. А. Васильков. - Москва : Форум, 2012. - 528 с. - Библиогр. : с. 513-514. - ISBN 978-5-91134-289-0. (ОГТИ ч/з N4-1; аб.ТБ-18), коэфициент книгообеспеченности 1

## **5.2 Дополнительная литература**

1. Системы защиты информации в ведущих зарубежных странах : учебное пособие для вузов / В.И. Аверченков, М.Ю. Рытов, Г.В. Кондрашин, М.В. Рудановский. - 3-е изд., стер. - М. : Флинта, 2011. - 224 с. - (Организация и технология защиты информации). - ISBN 978-5-9765-1274-0 ; То же [Электронный ресурс ]. – URL: //biblioclub.ru/index.php?page=book\_red&id=93351, коэффициент книгообеспеченности 1.

2. Основы информационной безопасности. Учебно-практическое пособие [Электронный ресурс] / Сычев Ю. Н. - Евразийский открытый институт, 2010.]. - URL: //biblioclub.ru/index.php?page=book&id=93351, коэффициент книгообеспеченности 1.

3. Основы информационной безопасности при работе на компьютере [Электронный ресурс] / Фаронов А. Е. - Интернет-Университет Информационных Технологий, 2011.- .URL://biblioclub.ru/index.php?page=book\_red&id=233763&sr=1, коэффициент книгообеспеченности 1.

4. Правовые основы информатики. Учебно-практическое пособие [Электронный ресурс] / Ефимова Л. Л. - Евразийский открытый институт, 2011. URL://biblioclub.ru/index.php?page=book\_red&id=93155&sr=1,  $k$  коэффициент книгообеспеченности 1.

5. Организация безопасной работы информационных систем : учебное пособие / Ю.Ю. Громов, Ю.Ф. Мартемьянов, Ю.К. Букурако и др. ; Министерство образования и науки Российской Федерации, Федеральное государственное бюджетное образовательное учреждение высшего профессионального образования «Тамбовский государственный технический университет». - Тамбов : Издательство ФГБОУ ВПО «ТГТУ», 2014. - 132 с. : ил. - Библиогр. в кн. ; То же [Электронный ресурс]. URL: //biblioclub.ru/index.php?page=book&id=277794, коэффициент книгообеспеченности 1.

6. Креопалов, В.В. Технические средства и методы защиты информации : учебнопрактическое пособие / В.В. Креопалов. - М. : Евразийский открытый институт, 2011. - 278 с. - ISBN 978-5-374-00507-3 ; То же [Электронный ресурс]. URL: //biblioclub.ru/index.php?page=book&id=90753, коэффициент книгообеспеченности 1.

## **5.3 Периодические издания**

1. Журнал «Вестник компьютерных и информационных технологий »

- 2. Журнал «Информационные технологии и вычислительные системы»
- 3. Журнал «Стандарты и качество»
- 4. Журнал «Прикладная информатика»

# **5.4 Интернет-ресурсы**

## **5.4.1 Современные профессиональные базы данных и информационные справочные системы:**

1. Информационная система «Единое окно доступа к образовательным ресурсам» http://window.edu.ru/

- 2. КиберЛенинкаhttps://cyberleninka.ru/
- 3. Университетская информационная система Россияuisrussia.msu.ru
- 4. Бесплатная база данных ГОСТhttps://docplan.ru/

# **5.4.2 Тематическиепрофессиональные базы данных и информационные справочные системы:**

- 1. Портал искусственного интеллекта AIPortal
- 2. Web-технологии Web-технологии

3. Электронная библиотека Института прикладной математики им. М.В. Келдыша – Электронная библиотека публикаций Института прикладной математики им. М.В. Келдыша РАН

## **5.4.3 Электронные библиотечные системы**

- 1. ЭБС «Университетская библиотека онлайн» http://www.biblioclub.ru/
- 2. ЭБС Znanium.com https://znanium.com/

# **5.4.4 Дополнительные Интернет-ресурсы**

1. https://www.ixbt.com - Интернет-издание о компьютерной технике, информационных технологиях и программных продуктах. На сайте публикуются новости IT, статьи с обзорами и тестами компьютерных комплектующих и программного обеспечения.

2. http://www.intuit.ru – ИНТУИТ – Национальный открытый университет.

3. http://citforum.ru/SE/project/arkhipenkov\_lectures – Лекции по управлению программными проектами автор А. Архипенков

## **5.5 Программное обеспечение, профессиональные базы данных и информационные справочные системы современных информационных технологий**

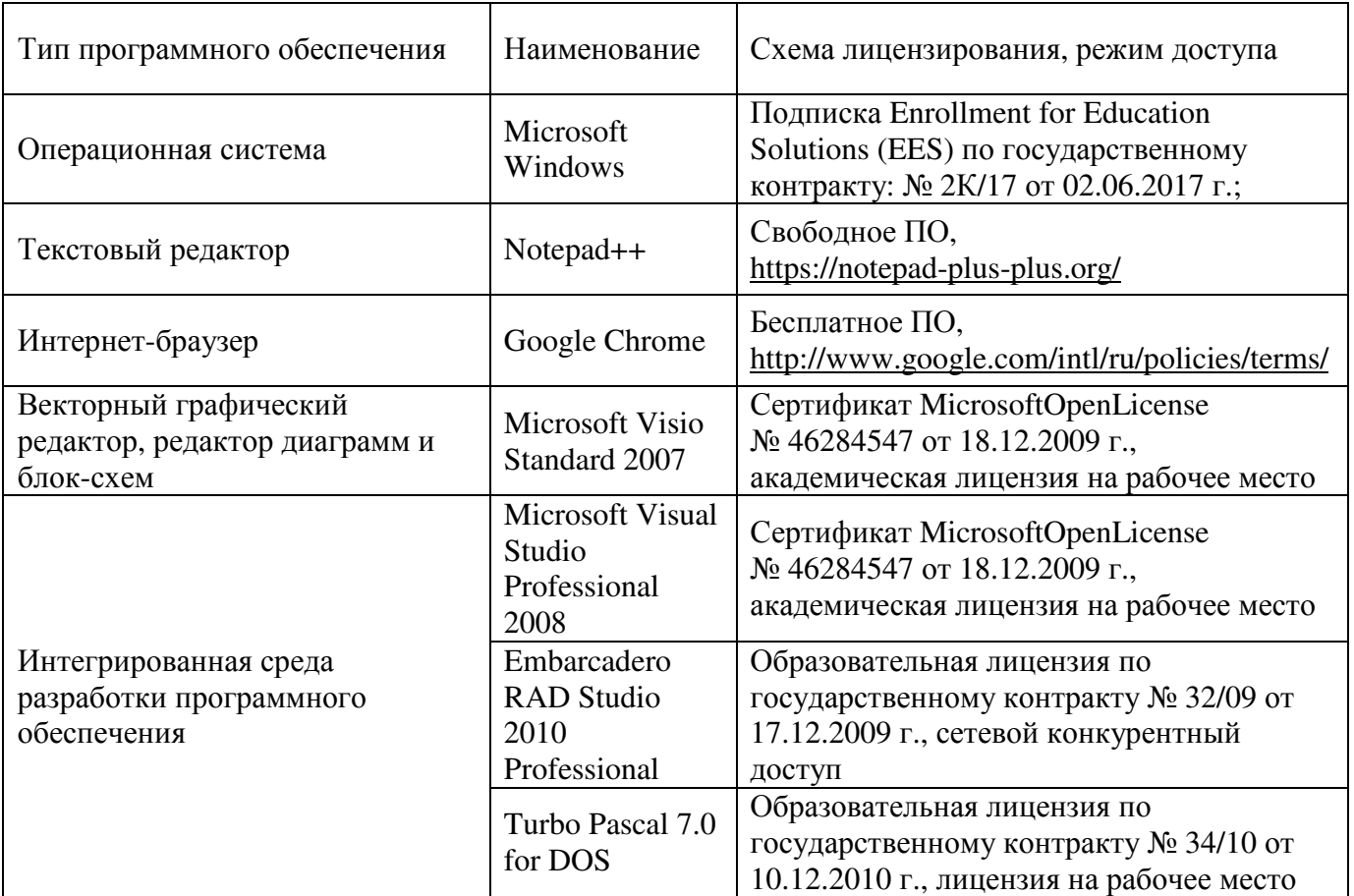

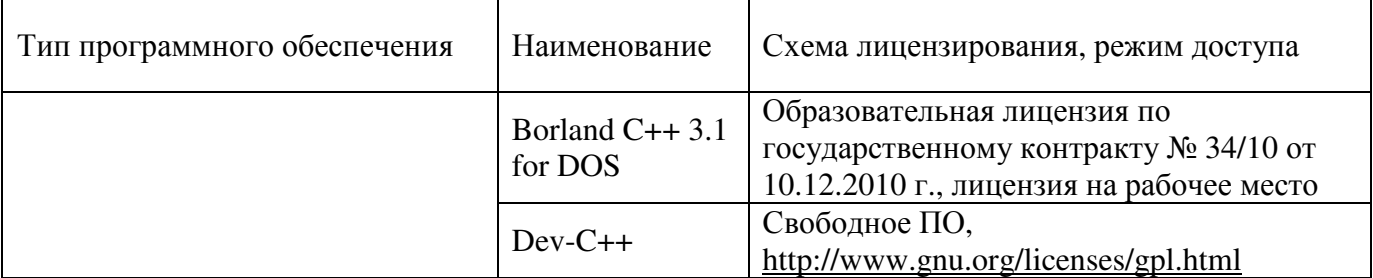

## **6 Материально-техническое обеспечение дисциплины**

Учебные аудитории для проведения занятий лекционного типа, семинарского типа, для проведения групповых и индивидуальных консультаций, текущего контроля и промежуточной аттестации. Для проведения лабораторных работ используются компьютерный класс (ауд. № 4-113, 4-116, 4-117), оборудованный средствами оргтехники, программным обеспечением, персональными компьютерами, объединенными в сеть с выходом в Интернет.

Аудитории оснащены комплектами ученической мебели, техническими средствами обучения, служащими для представления учебной информации большой аудитории.

Помещения для самостоятельной работы обучающихся оснащены компьютерной техникой, подключенной к сети «Интернет», и обеспечением доступа в электронную<br>информационно-образовательную среду Орского гуманитарно-технологического информационно-образовательную среду Орского гуманитарно-технологического института (филиала) ОГУ (ауд. № 4-307).

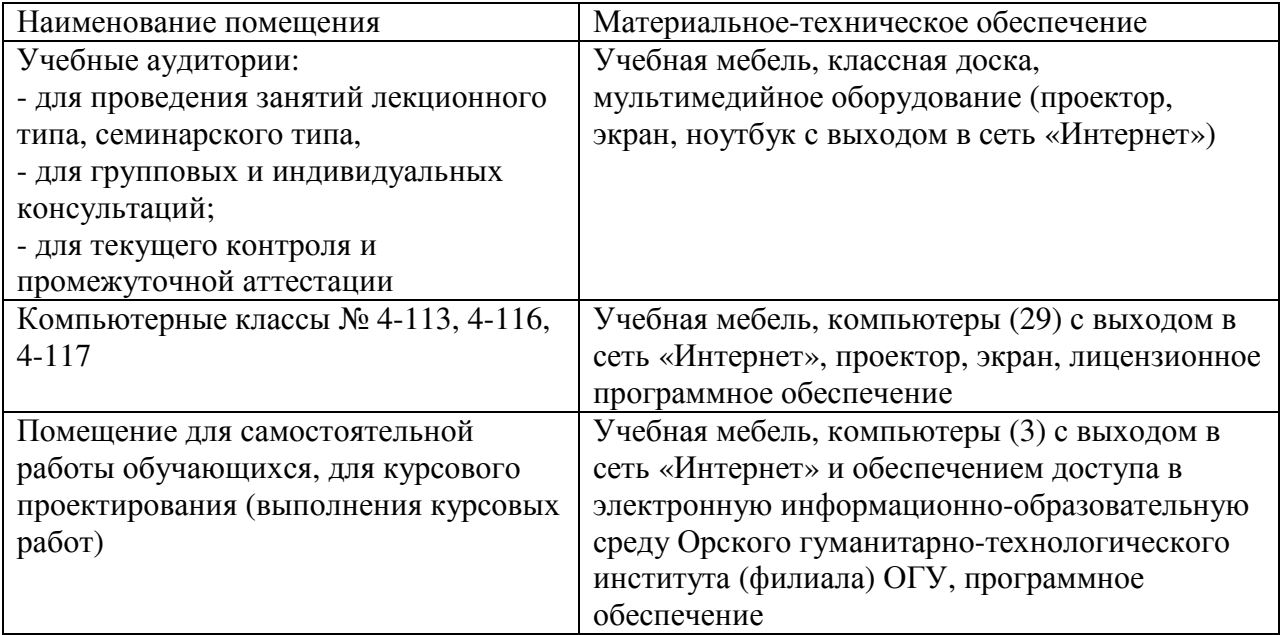

Для проведения занятий лекционного типа используются следующе наборы демонстрационного оборудования и учебно-наглядные пособия: - презентации к курсу лекций